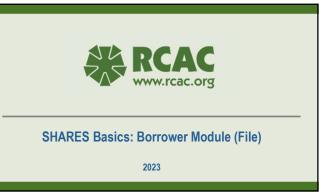

Your SHARES Technical Resource Coordinators(TRC)

Anne Baker
Washington

Nancy Jacobsen

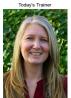

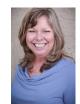

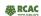

2

1

After this session you will be able to...

- Enter a borrower into the system
- · Connect borrowers to lots
- Enter borrower funds
- Enter construction tasks

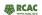

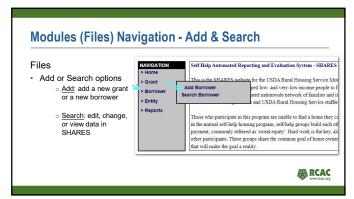

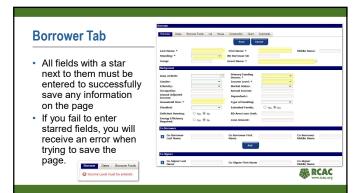

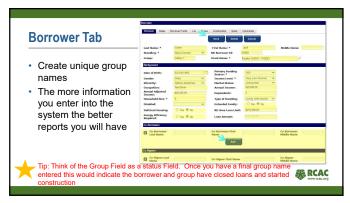

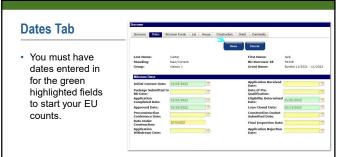

RCAC

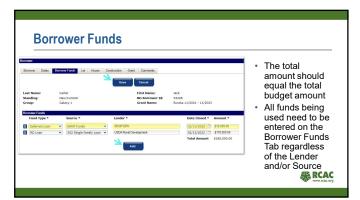

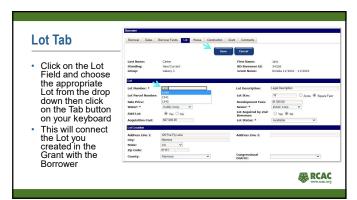

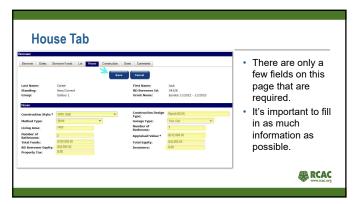

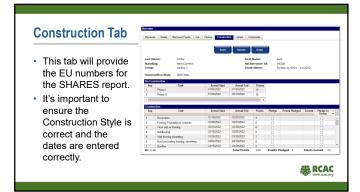

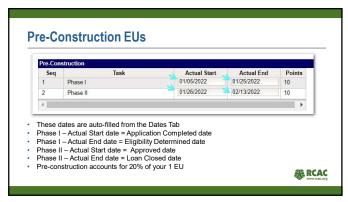

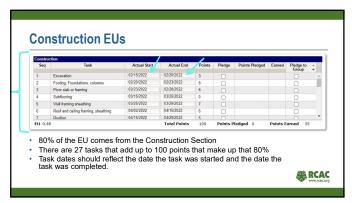

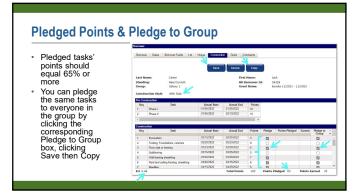

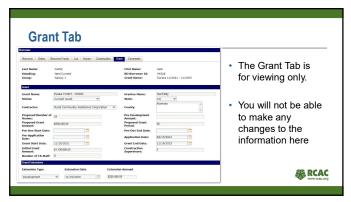

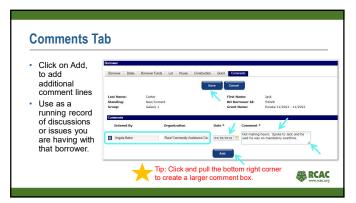

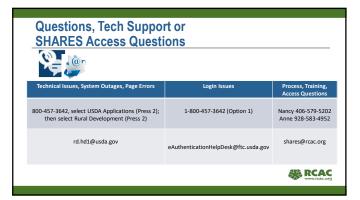